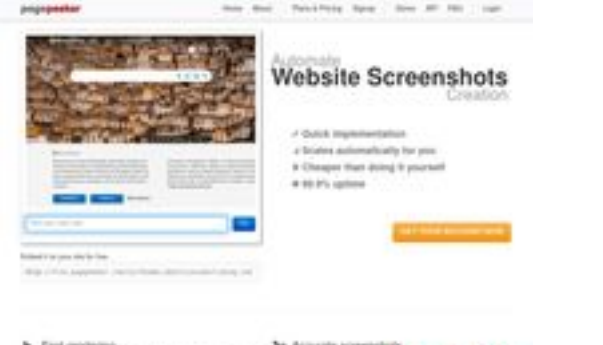

### **Evaluation du site bagad-brolanderne.org**

Généré le 19 Juillet 2024 07:17

**Le score est de 39/100**

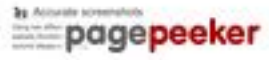

#### **Optimisation du contenu**

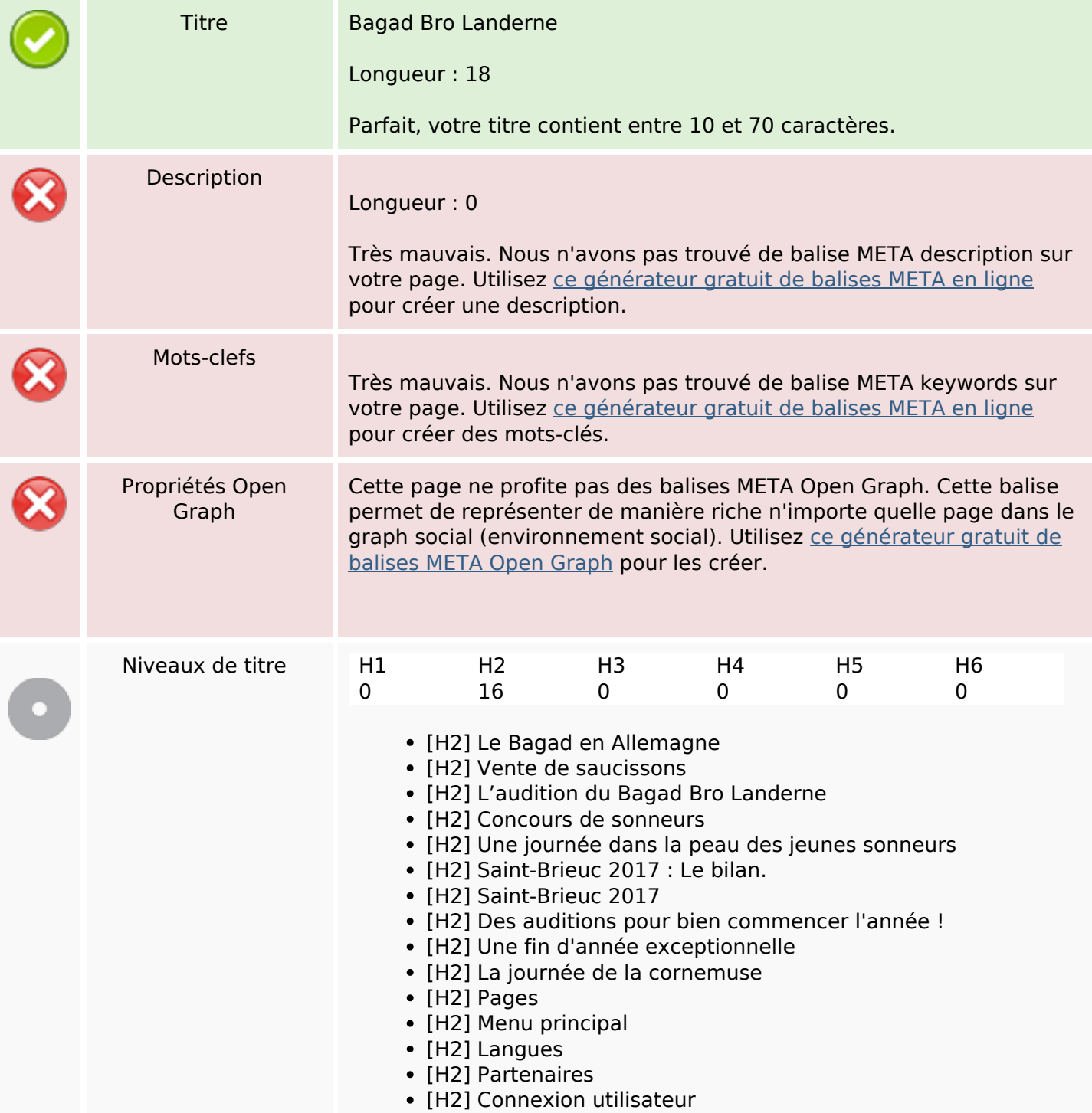

# **Optimisation du contenu**

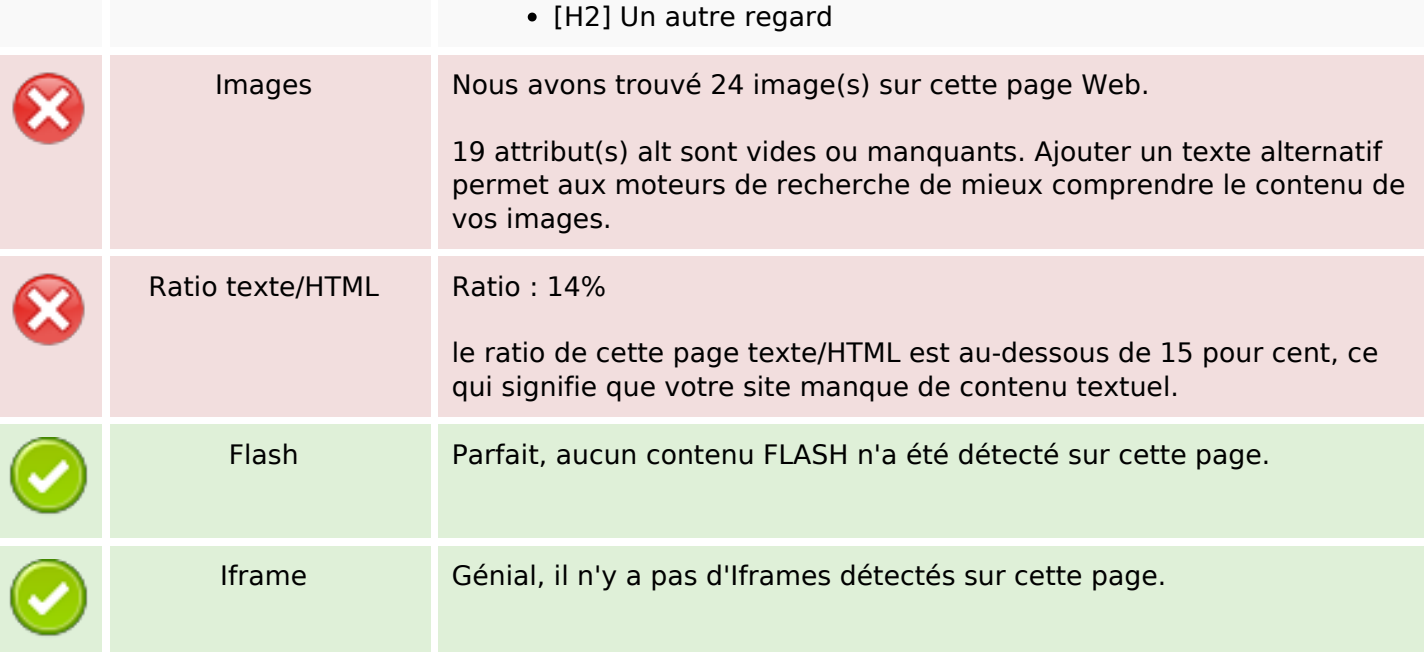

#### **Liens**

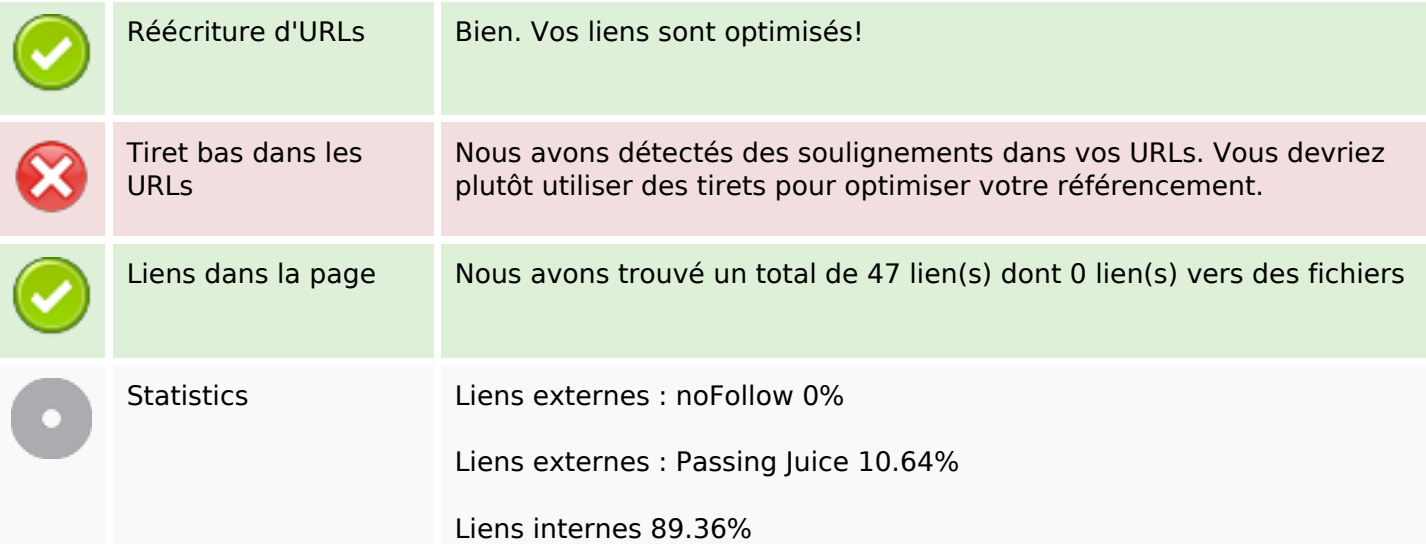

# **Liens dans la page**

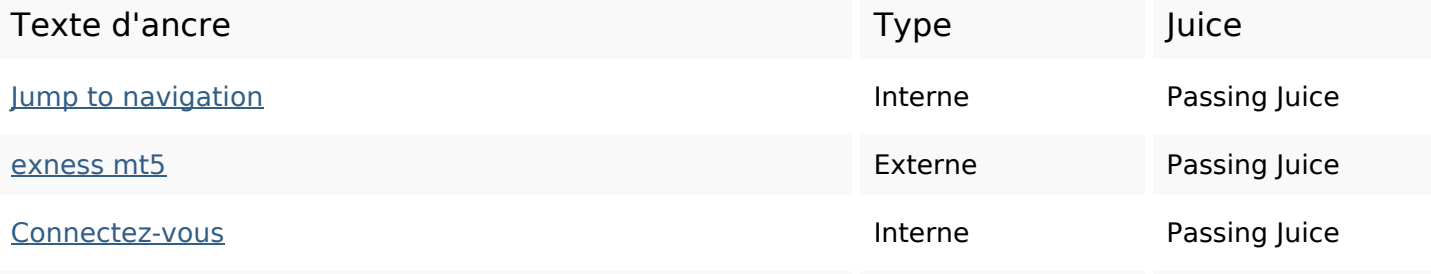

### **Liens dans la page**

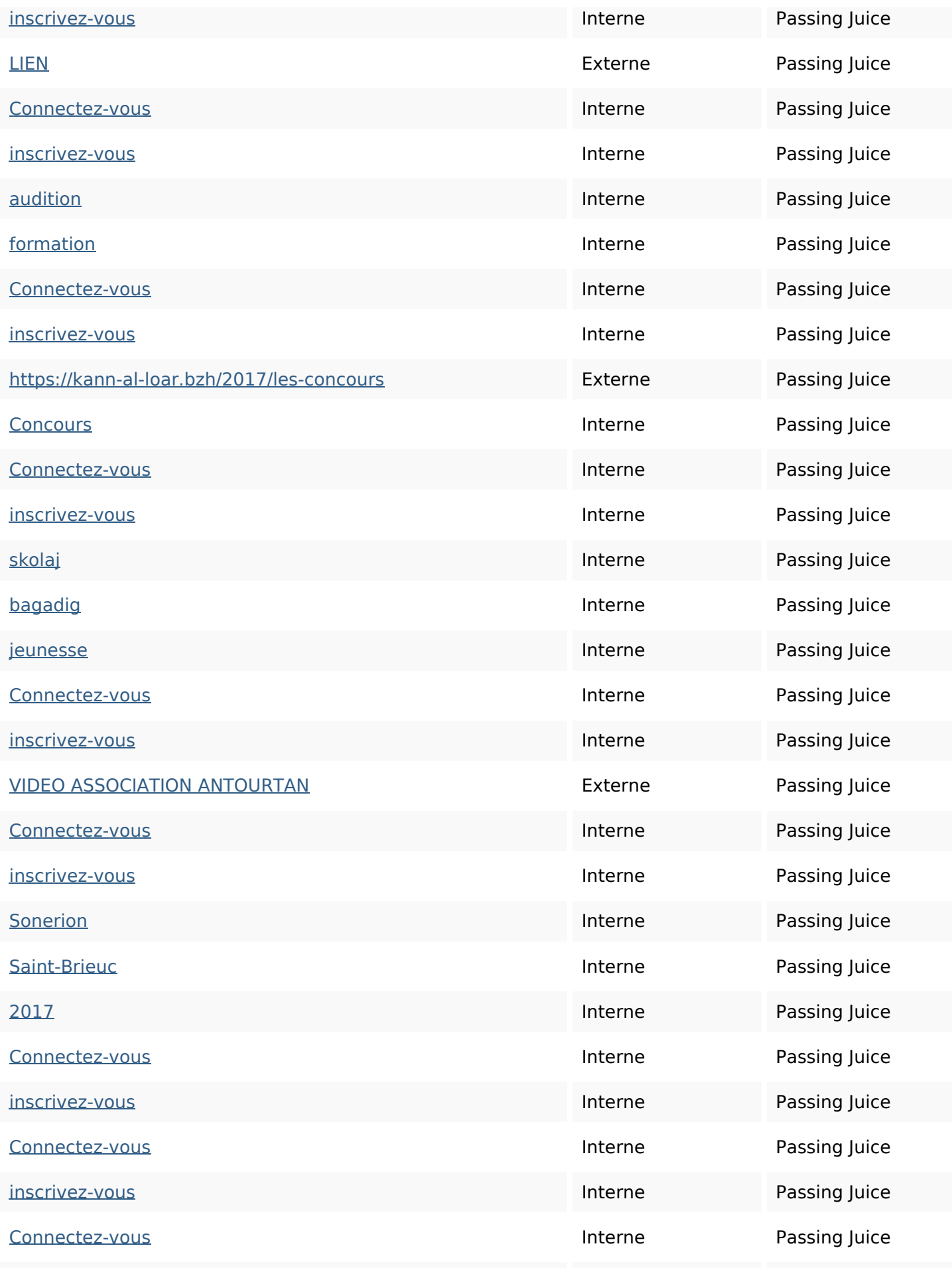

# **Liens dans la page**

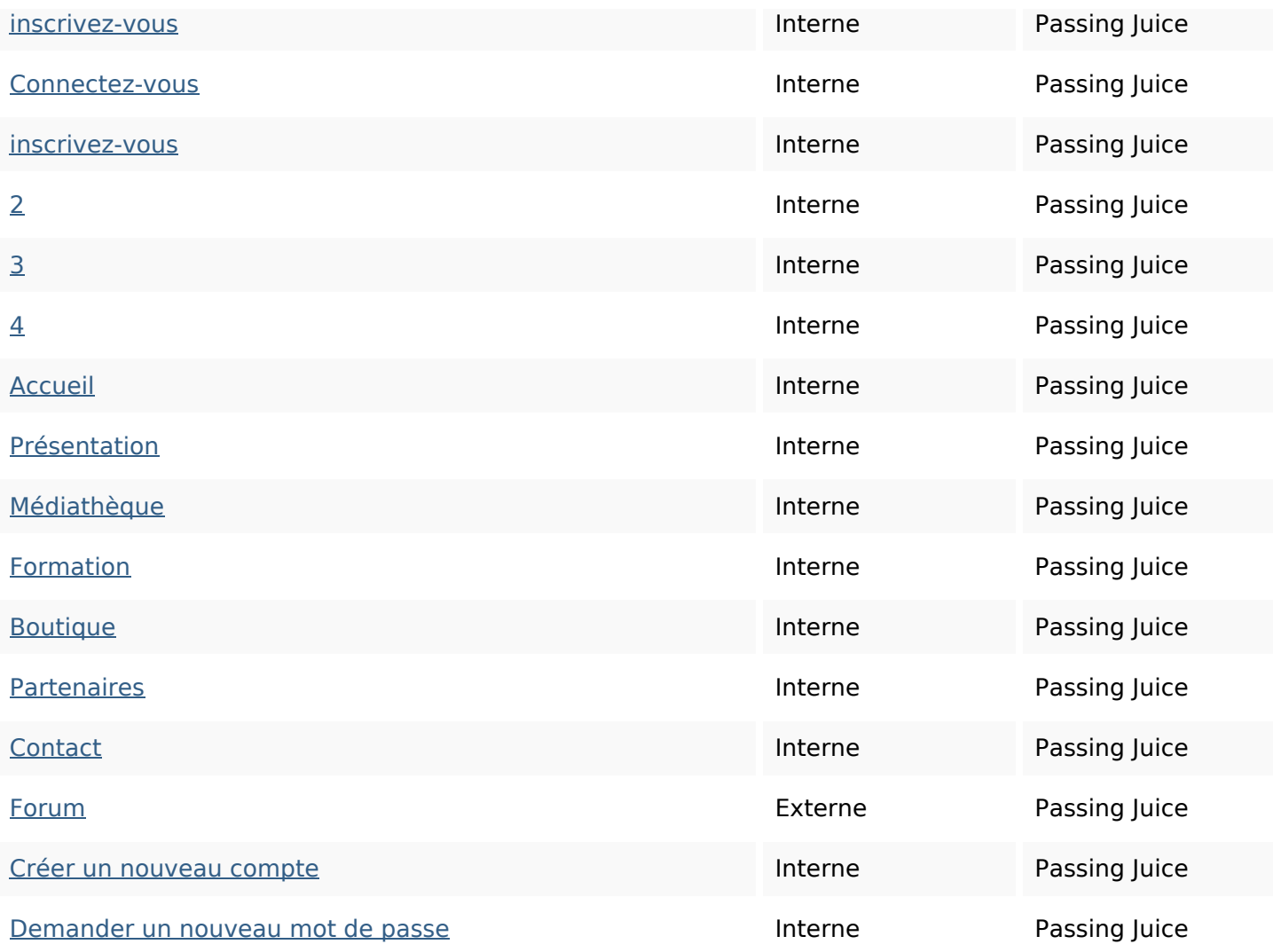

#### **Mots-clefs**

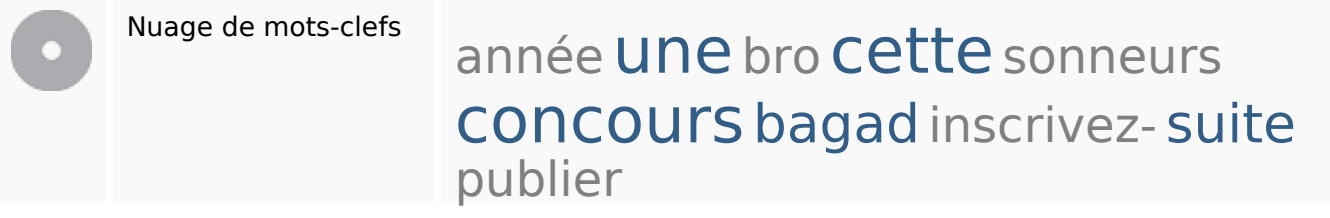

### **Cohérence des mots-clefs**

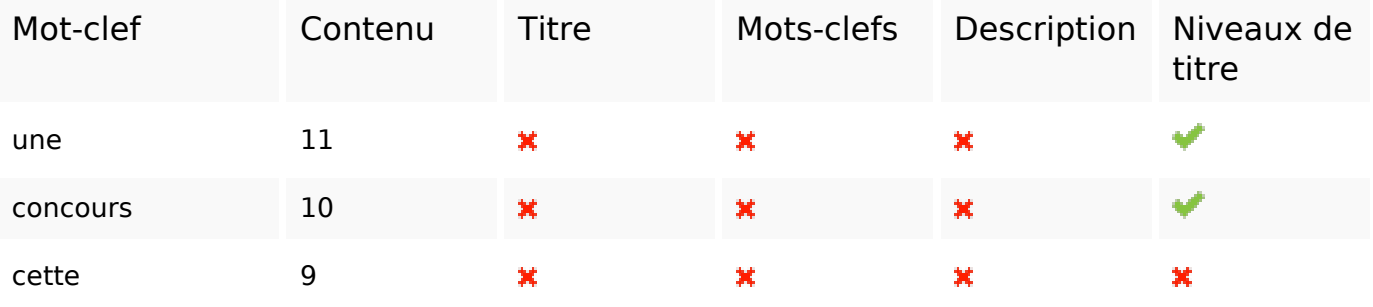

### **Cohérence des mots-clefs**

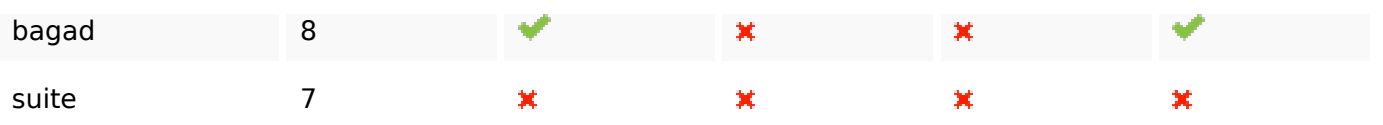

### **Ergonomie**

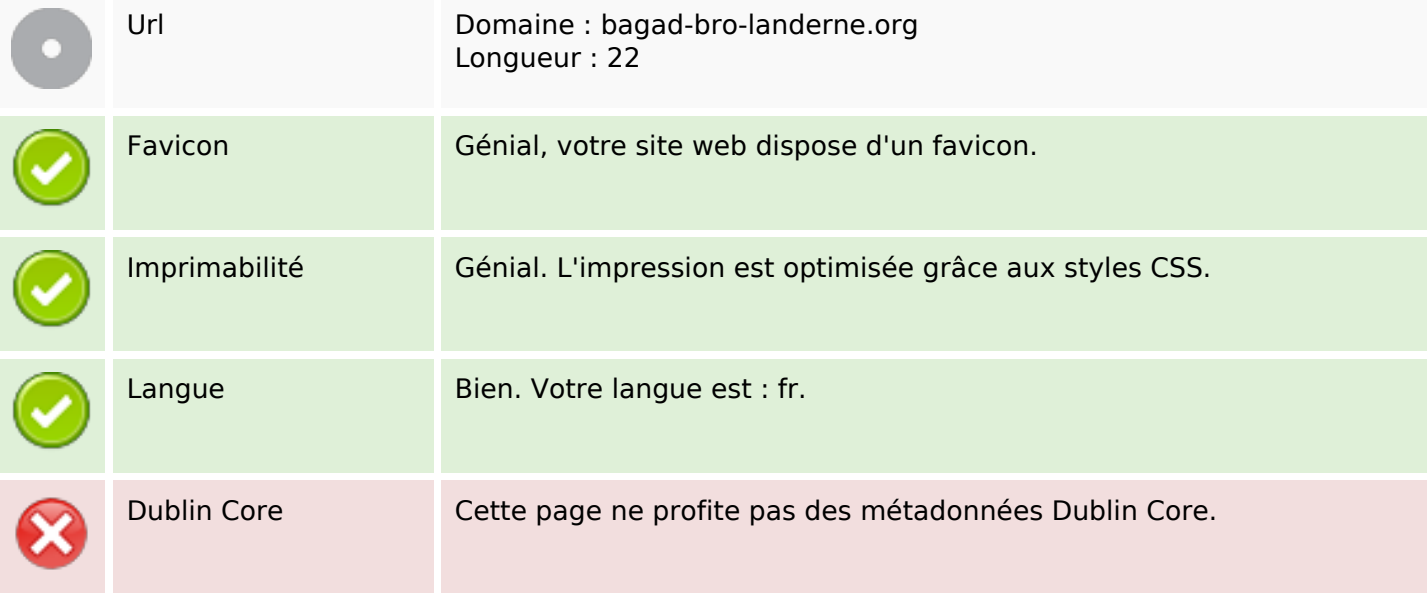

#### **Document**

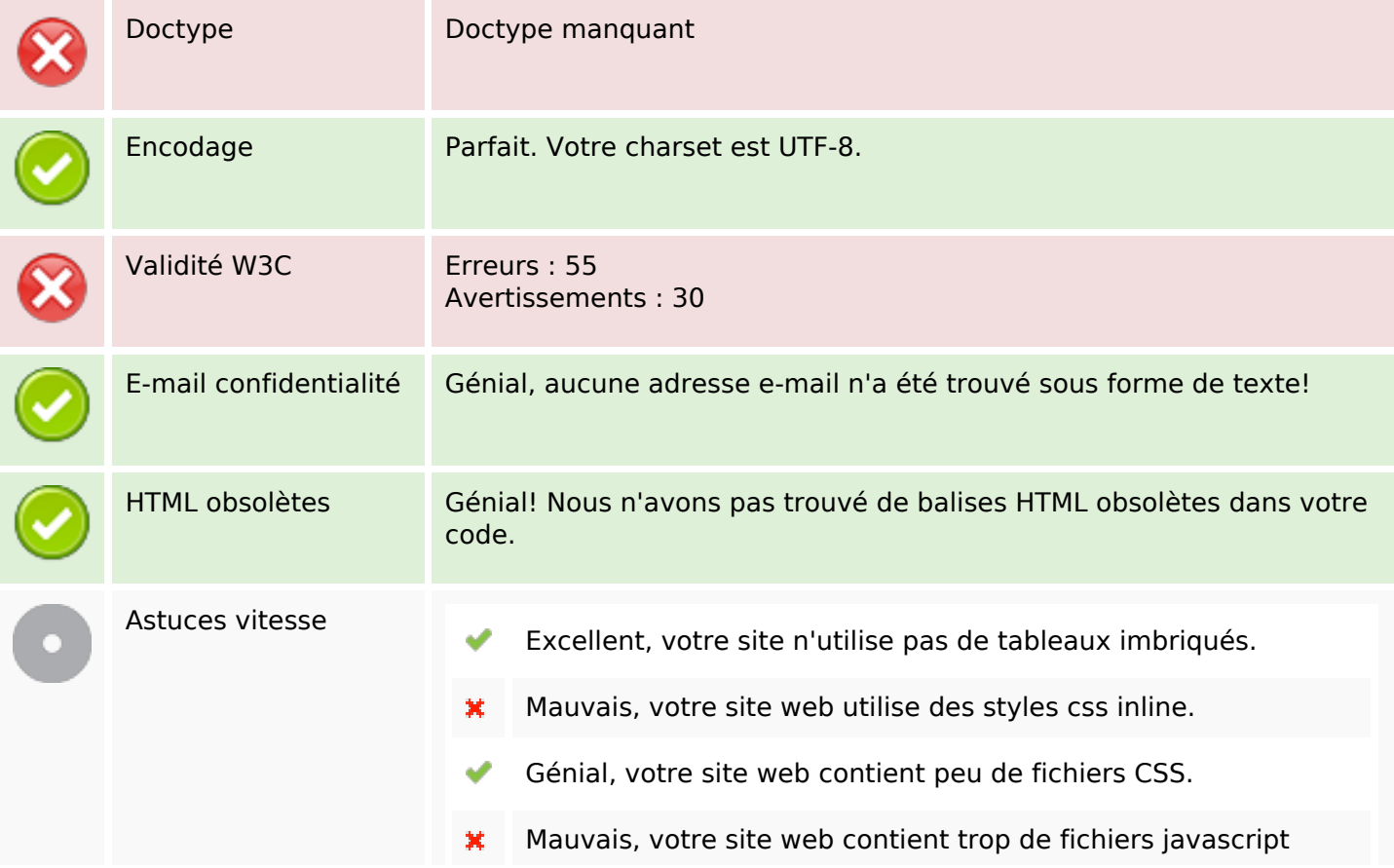

#### **Document**

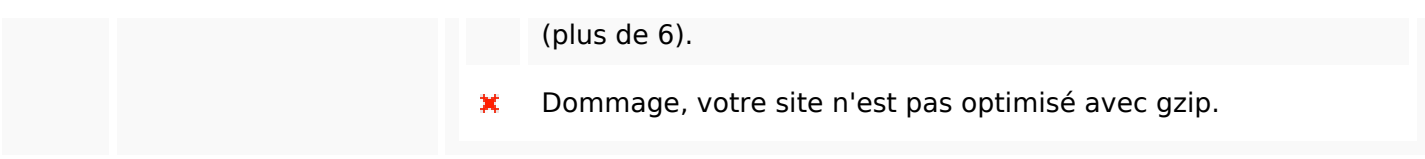

#### **Mobile**

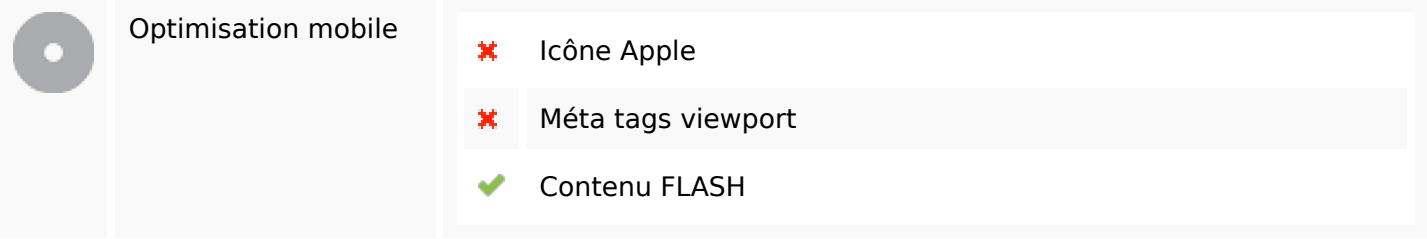

# **Optimisation**

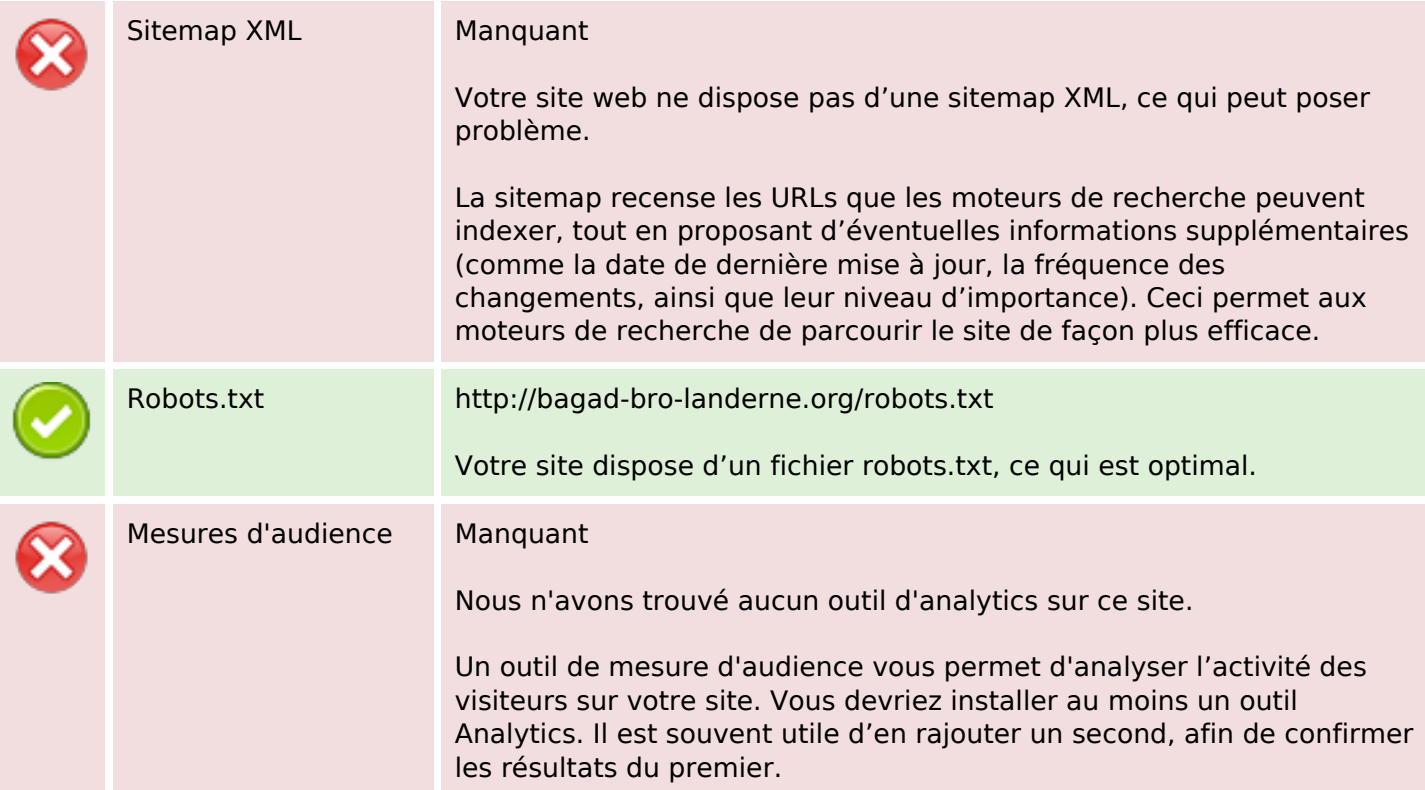